Информация о владельце: ФИО: Галунин Сергей Александрович Должность: проректор по учебной работе Дата подписания: 07.09.2023 11:16:20 Уникальный программный ключ: 08ef34338325bdb0ac5a47baa5472ce36cc3fc3b

Приложение к ОПОП «Организация и программирование интеллектуальных систем»

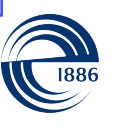

СПбГЭТУ «ЛЭТИ» ПЕРВЫЙ ЭЛЕКТРОТЕХНИЧЕСКИЙ

МИНОБРНАУКИ РОССИИ

федеральное государственное автономное образовательное учреждение высшего образования **«СанктПетербургский государственный электротехнический университет «ЛЭТИ» им. В.И.Ульянова (Ленина)» (СПбГЭТУ «ЛЭТИ»)**

#### **РАБОЧАЯ ПРОГРАММА**

дисциплины

### «СЕТИ ЭВМ»

#### для подготовки бакалавров

#### по направлению

## 09.03.01 «Информатика и вычислительная техника»

#### по профилю

#### «Организация и программирование интеллектуальных систем»

Санкт-Петербург 2023

# **ЛИСТ СОГЛАСОВАНИЯ**

Разработчики:

доцент, к.т.н. Белова Е.Ю.

Рабочая программа рассмотрена и одобрена на заседании кафедры ВТ 19.01.2022, протокол № 1

Рабочая программа рассмотрена и одобрена учебно-методической комиссией ФКТИ, 24.02.2022, протокол № 2

Согласовано в ИС ИОТ Начальник ОМОЛА Загороднюк О.В.

# **1 СТРУКТУРА ДИСЦИПЛИНЫ**

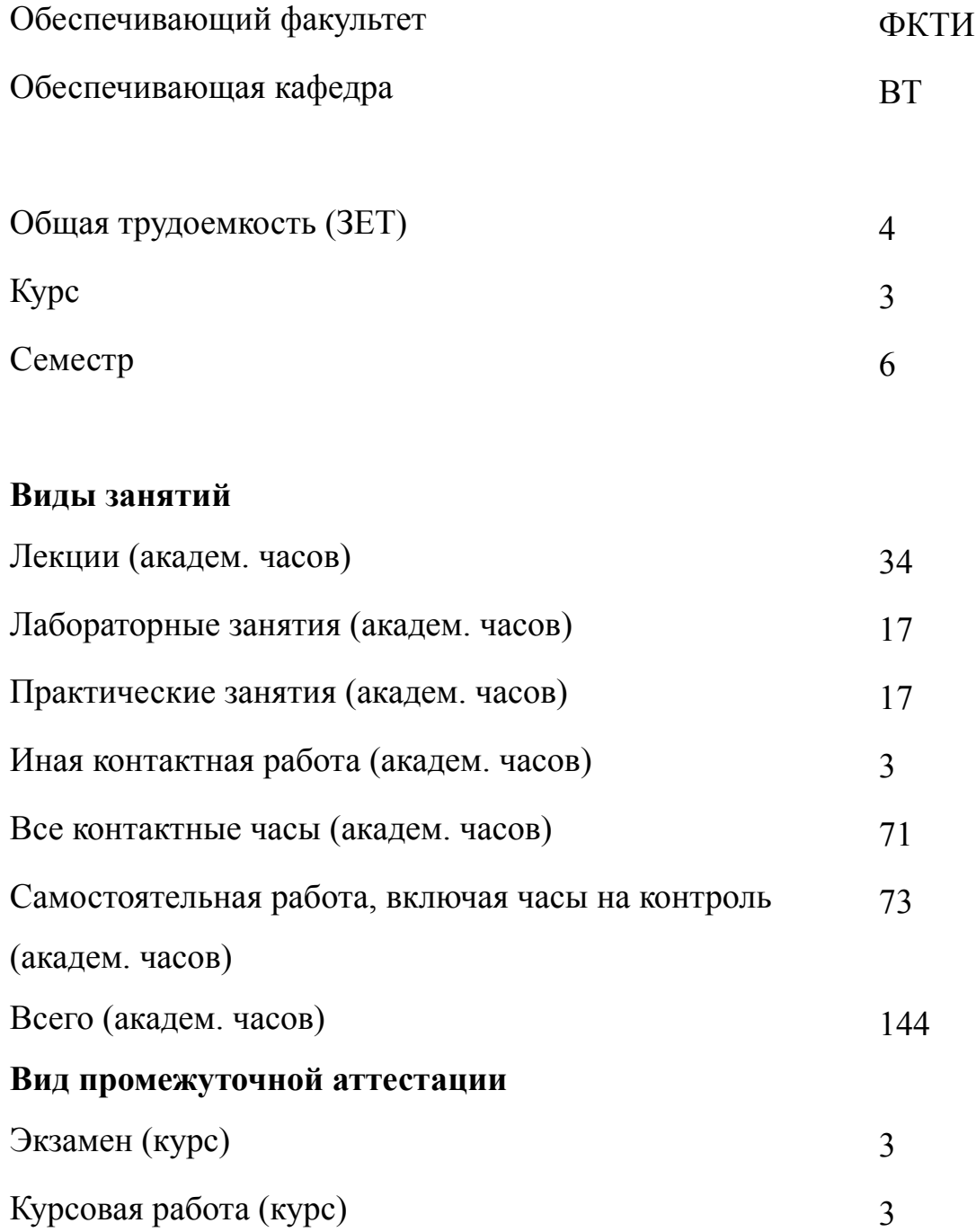

# **2 АННОТАЦИЯ ДИСЦИПЛИНЫ «СЕТИ ЭВМ»**

Дисциплина "Сети ЭВМ" направлена на формирование у студентов фундаментальных знаний об основах построения вычислительных сетей и принципах их работы. В курсе уделяется повышенное внимание вопросам адресации и маршрутизации в IP-сетях с рассмотрением конкретных примеров. В процессе обучения студенты приобретают умения по моделированию и визуализации вычислительных сетей различной степени сложности, а также практические навыки работы с инструментом Cisco Packet Tracer. В ходе выполнения проектирования локальной вычислительной сети организации осуществляется разработка её транспортной подсистемы, выбор топологии и компонентов, реализация адресации.

#### **SUBJECT SUMMARY**

#### **«СOMPUTER NETWORKS»**

The discipline "Computer Networks" is aimed at the formation of fundamental knowledge about the basics of building computer networks and the principles of their work for students. Increased attention in the course is given to the issues of addressing and routing in IP networks with consideration of specific examples. In the process of learning, students acquire skills in modeling and visualizing computer networks of varying degrees of complexity, as well as practical skills in working with the Cisco Packet Tracer tool. Development of a transport subsystem, choice of topology and components, implementation of addressing in the course of designing an organization's local area network.

#### 3 ОБЩИЕ ПОЛОЖЕНИЯ

#### $3.1$ Цели и задачи дисциплины

1. Цель дисциплины -формирование знаний, умений и навыков в области построения сетей передачи данных.

2. Задачи дисциплины:

-сформировать знания в областях, связанных с процессами обмена данными и особенностями работы в сети, построением взаимосвязанных IP-сетей, сетевой технологией Ethernet, аспектами сетевой безопасности и основ доступа к сети, работой сетевых служб и приложений, принципами функционирования беспроволной локальной сети.

-получить умения для проектирования локальной вычислительной сети организации, включая выбор и обоснование её топологии, поиск и расчет необходимого количества комплектующих, конфигурирование сетевого оборудования, разбиение на подсети с использованием конкретного метода адресации. -приобрести навыки инсталляции и использования программного обеспечения Cisco Packet Tracer с целью проектирования вычислительных сетей разного раз-

мера.

3. Формирование знаний в областях, связанных с процессами обмена данными и особенностями работы в сети, построением взаимосвязанных IP-сетей, сетевой технологией Ethernet, аспектами сетевой безопасности и основ доступа к сети, работой сетевых служб и приложений, принципами функционирования беспроводной локальной сети.

4. Получение умений для проектирования локальной вычислительной сети организации, включая выбор и обоснование её топологии, поиск и расчет необходимого количества комплектующих, конфигурирование сетевого оборудования, разбиение на подсети с использованием конкретного метода адресации.

 $\overline{A}$ 

5. Приобретение навыков инсталляции и использования программного обеспечения Cisco Packet Tracer с целью проектирования вычислительных сетей разного размера

# **3.2 Место дисциплины в структуре ОПОП**

Дисциплина изучается на основе ранее освоенных дисциплин учебного плана:

- 1. «Информатика»
- 2. «Информационные технологии»
- 3. «Операционные системы»

и обеспечивает изучение последующих дисциплин:

1. «Производственная практика (технологическая (проектно-технологическая) практика)»

2. «Архитектура вычислительных и информационных систем»

- 3. «Беспилотные транспортные средства»
- 4. «Параллельные алгоритмы и системы»
- 5. «Производственная практика (преддипломная практика)»
- 6. «Распределенные системы»

## $3.3$ Перечень планируемых результатов обучения по дисциплине, соотнесенных с планируемыми результатами освоения образовательной программы

В результате освоения образовательной программы обучающийся должен достичь следующие результаты обучения по дисциплине:

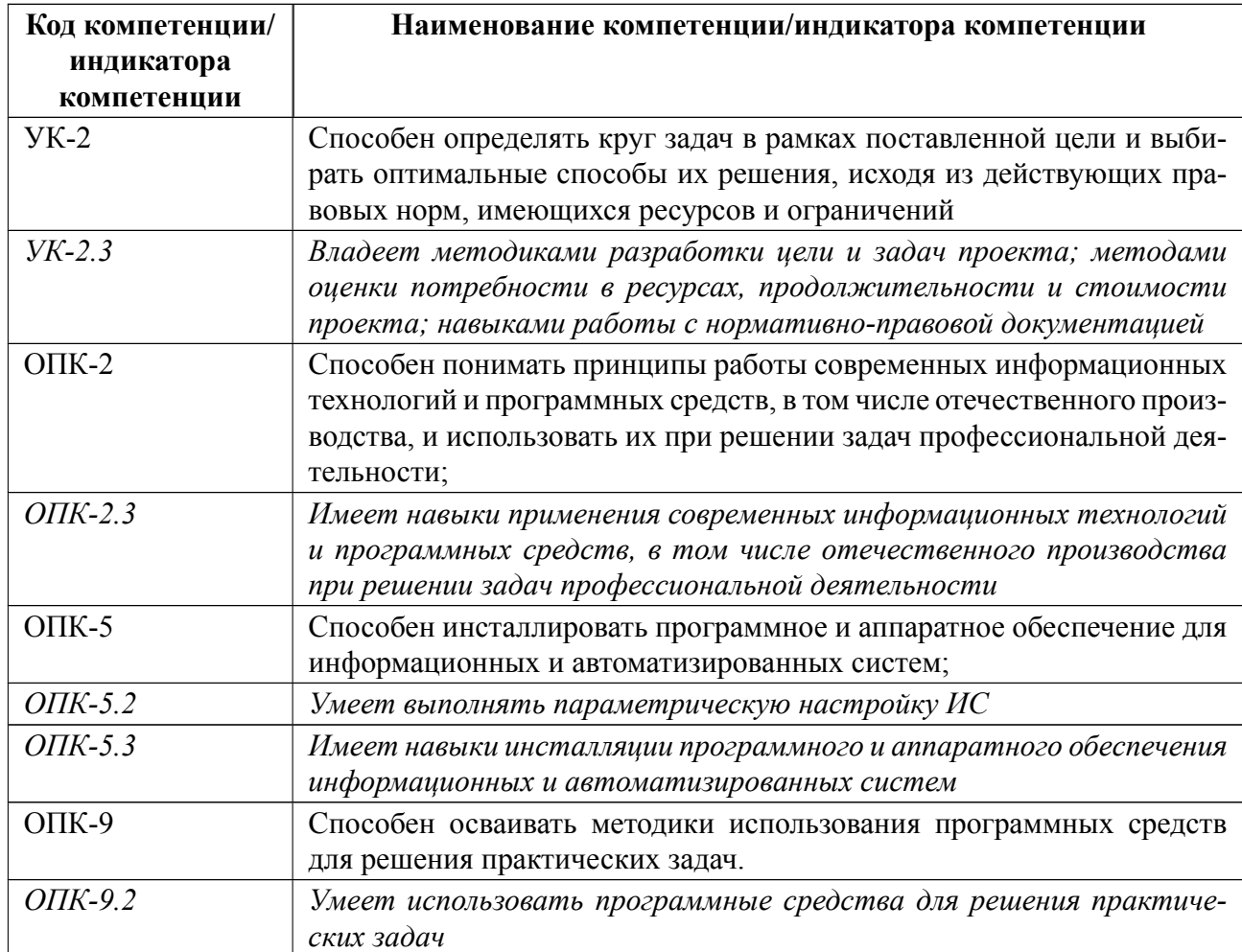

# 4 СОДЕРЖАНИЕ ДИСЦИПЛИНЫ

# 4.1 Содержание разделов дисциплины

# 4.1.1 Наименование тем и часы на все виды нагрузки

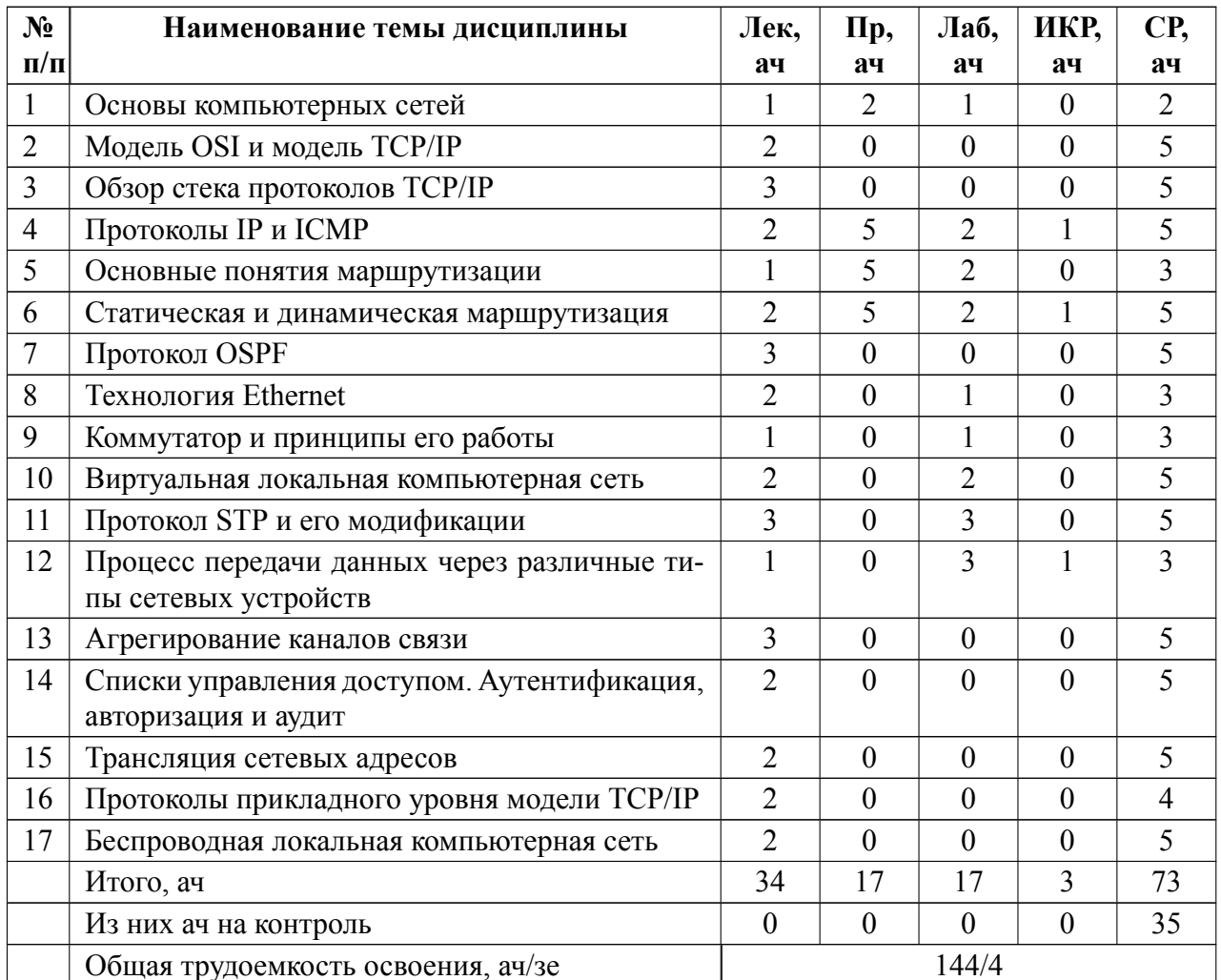

# 4.1.2 Содержание

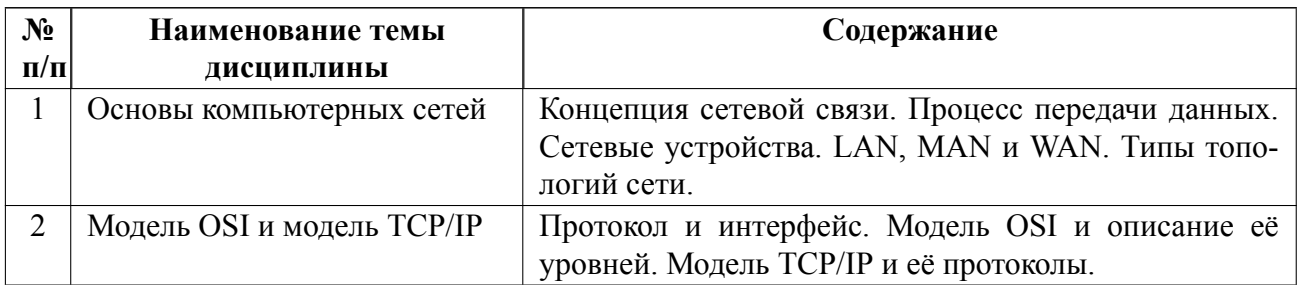

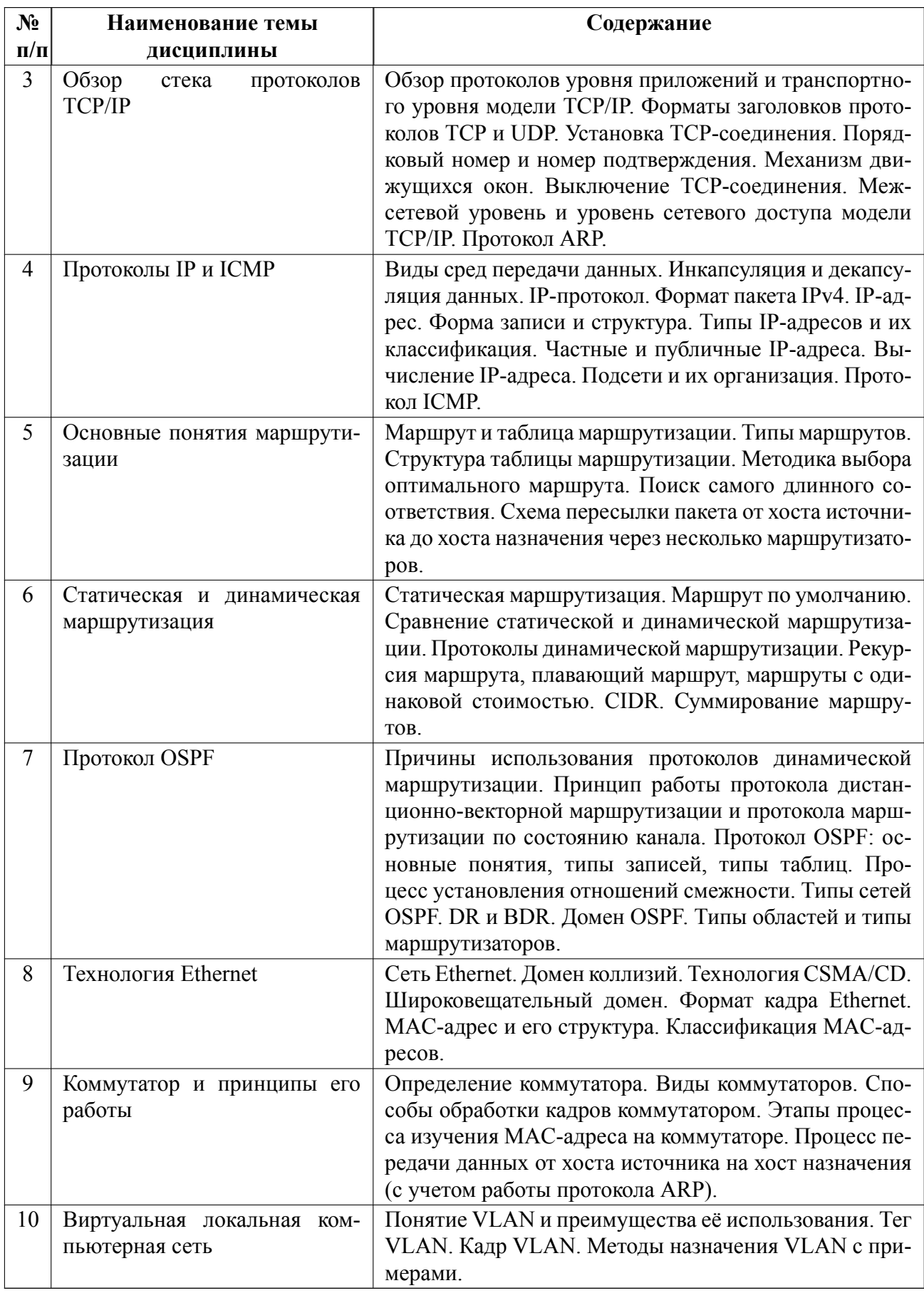

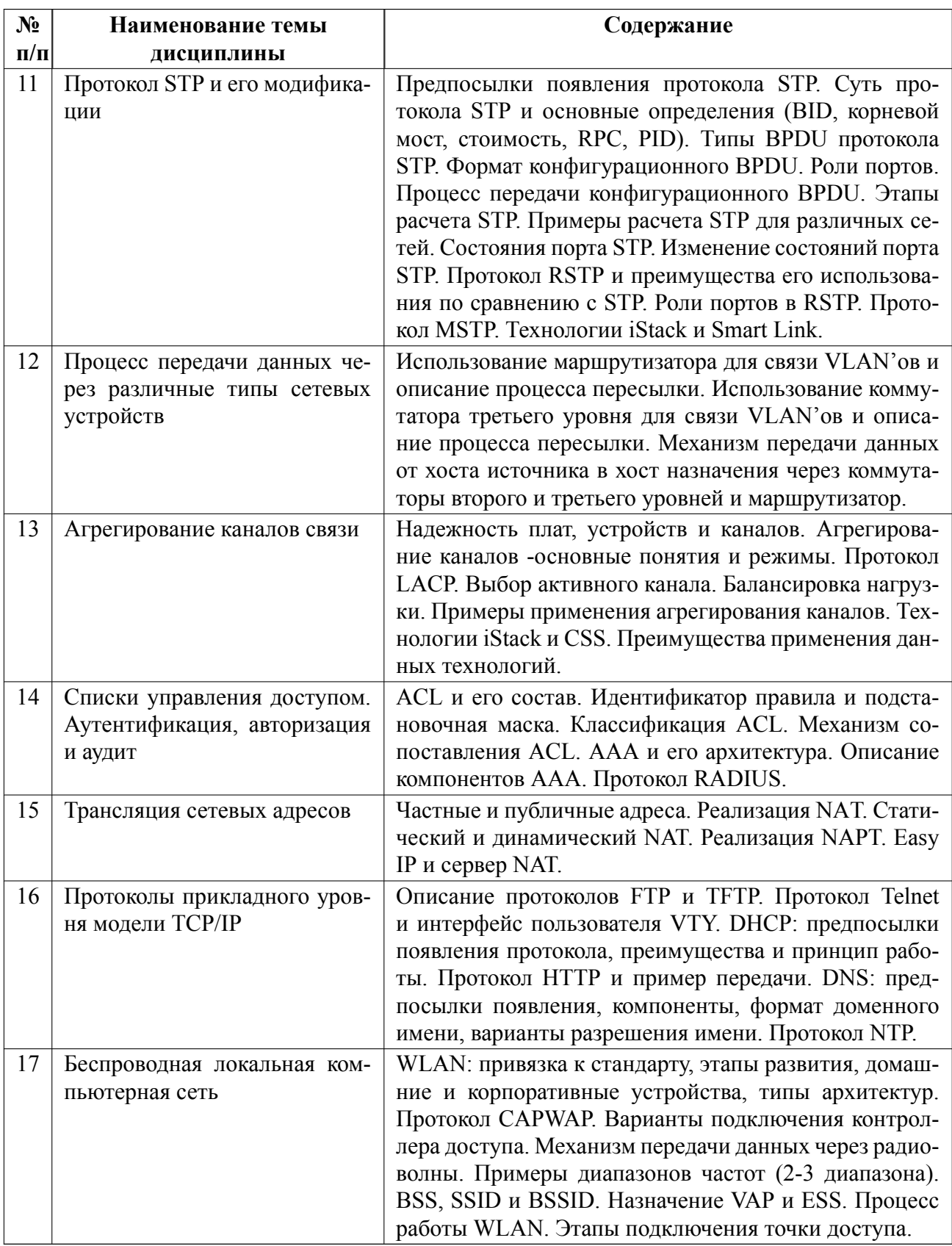

# 4.2 Перечень лабораторных работ

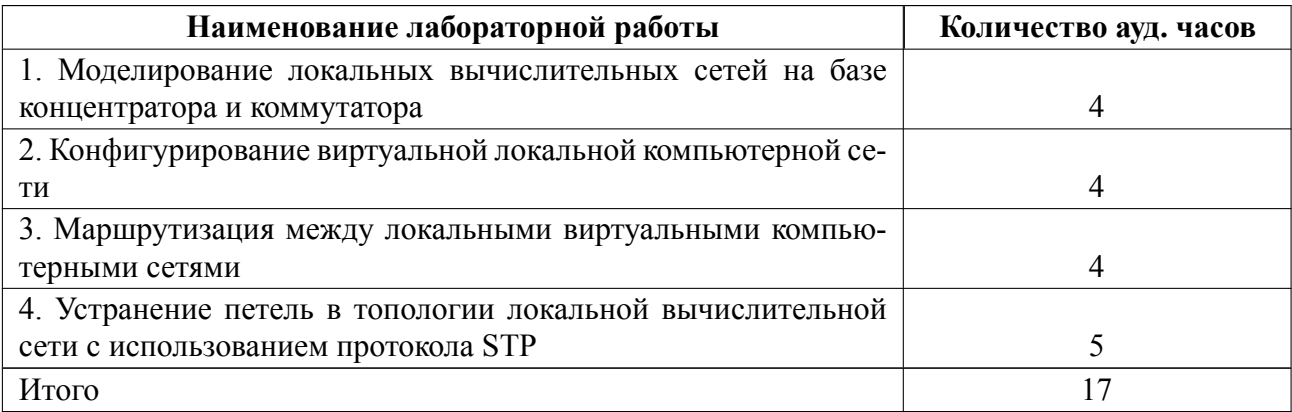

### **4.3 Перечень практических занятий**

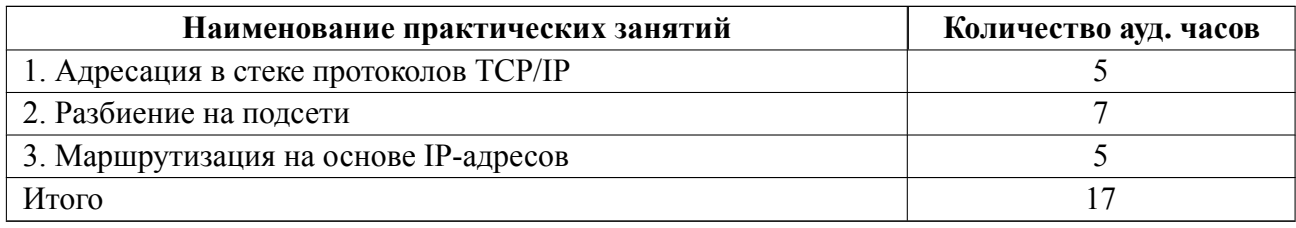

### **4.4 Курсовое проектирование**

Цель работы (проекта): Целью курсовой работы является получение знаний, умений и навыков проектирования локальной вычислительной сети организации..

Содержание работы (проекта): Пояснительная записка имеет следующую структуру: титульный лист, задание на курсовую работу, аннотация (на русском и английском языках), содержание, введение, пять основных разделов, заключение, список использованных источников, приложения (при наличии). В первом разделе приводится описание организации, её структура и функции подразделений. Во втором разделе выполняется разработка транспортной подсистемы локальной вычислительной сети организации. В третьем разделе осуществляется выбор топологии и компонентов, в четвертом разделе -расчет количества выбранных компонентов. В пятом разделе производится адресация в локальной вычислительной сети организации.

Требования к оформлению. Оформление работы по общепринятым в универ-

ситете «Требования к оформлению научно-технических отчетов». Объем пояснительной записки составляет от 30 до 45 страниц. В курсовой работе необходимо использовать 7-12 литературных источников. Курсовая работа сдается преподавателю в электронном виде в формате Word. Текст печатается через интервал «Множитель 1,2» шрифтом «Times New Roman»: основной текст – 14 pt, индексы – 12 pt. Выравнивание текста по ширине. Текст в таблицах печатается через «Одинарный» интервал. Интервалы перед и после таблицы по 6 pt. Размер шрифта «Times New Roman» в таблицах: основной текст – 12 pt, индексы – 10 pt. Каждая таблица должна иметь нумерационный заголовок: слово «Таблица» и ее номер арабскими цифрами (без знака номера перед ними, без точки в конце). Нумерационный заголовок выключается в правый край набора и выделяется светлым курсивом, интервал перед ним 6 pt, без отступов. Качество рисунков в форматах .jpeg должно быть не менее 300 dpi. Размер шрифта надписей на рисунках «Times New Roman»: основной текст – 12 pt, индексы – 10 pt. Интервалы перед рисунком 6 pt; после рисунка 4 pt; после подрисуночной подписи 6 pt. Выравнивание по центру. Межстрочный интервал «Одинарный». Нумерация таблиц и иллюстраций сквозная. Темы курсовых работ индивидуальные и зависят от профиля организации, в задании указано количество зданий, число этажей в здании и блок IP-адресов.

Темы:

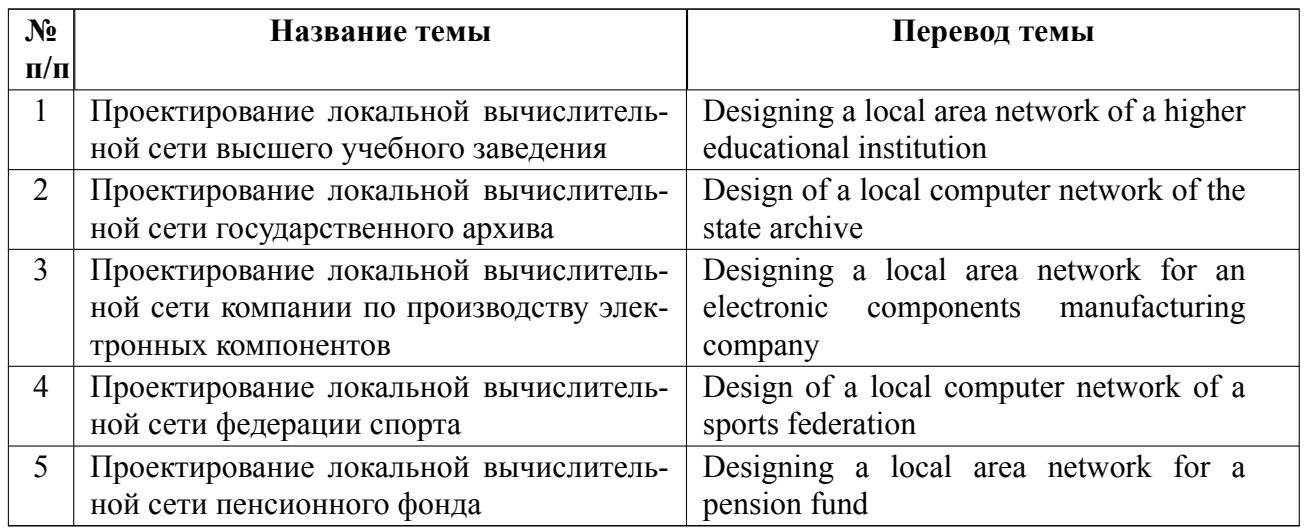

#### **4.5 Реферат**

Реферат не предусмотрен.

#### **4.6 Индивидуальное домашнее задание**

Индивидуальное домашнее задание не предусмотрено.

#### **4.7 Доклад**

Доклад не предусмотрен.

#### **4.8 Кейс**

Кейс не предусмотрен.

# 4.9 Организация и учебно-методическое обеспечение самостоятельной ра**боты**

Изучение дисциплины сопровождается самостоятельной работой студентов с рекомендованными преподавателем литературными источниками и информационными ресурсами сети Интернет.

Планирование времени для изучения дисциплины осуществляется на весь период обучения, предусматривая при этом регулярное повторение пройденного материала. Обучающимся, в рамках внеаудиторной самостоятельной работы, необходимо периодически дополнять сведениями из литературных источников материал, законспектированный на лекциях.

Особое место уделяется консультированию, как одной из форм обучения и контроля самостоятельной работы. Консультирование предполагает особым образом организованное взаимодействие между преподавателем и студентами, при этом предполагается, что консультант либо знает готовое решение, которое он может предписать консультируемому, либо он владеет способами деятельности, которые указывают путь решения проблемы.

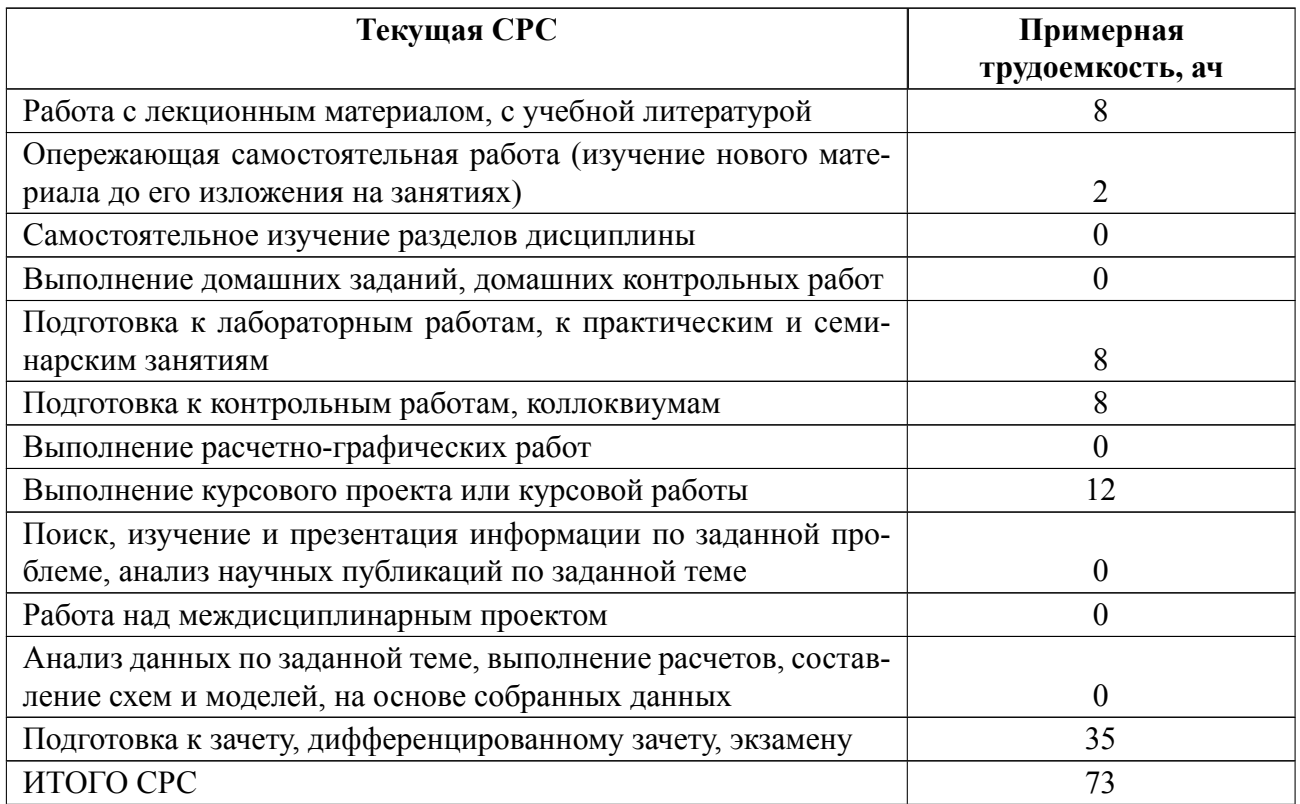

## **5 Учебнометодическое обеспечение дисциплины**

# **5.1 Перечень основной и дополнительной литературы, необходимой для освоения дисциплины**

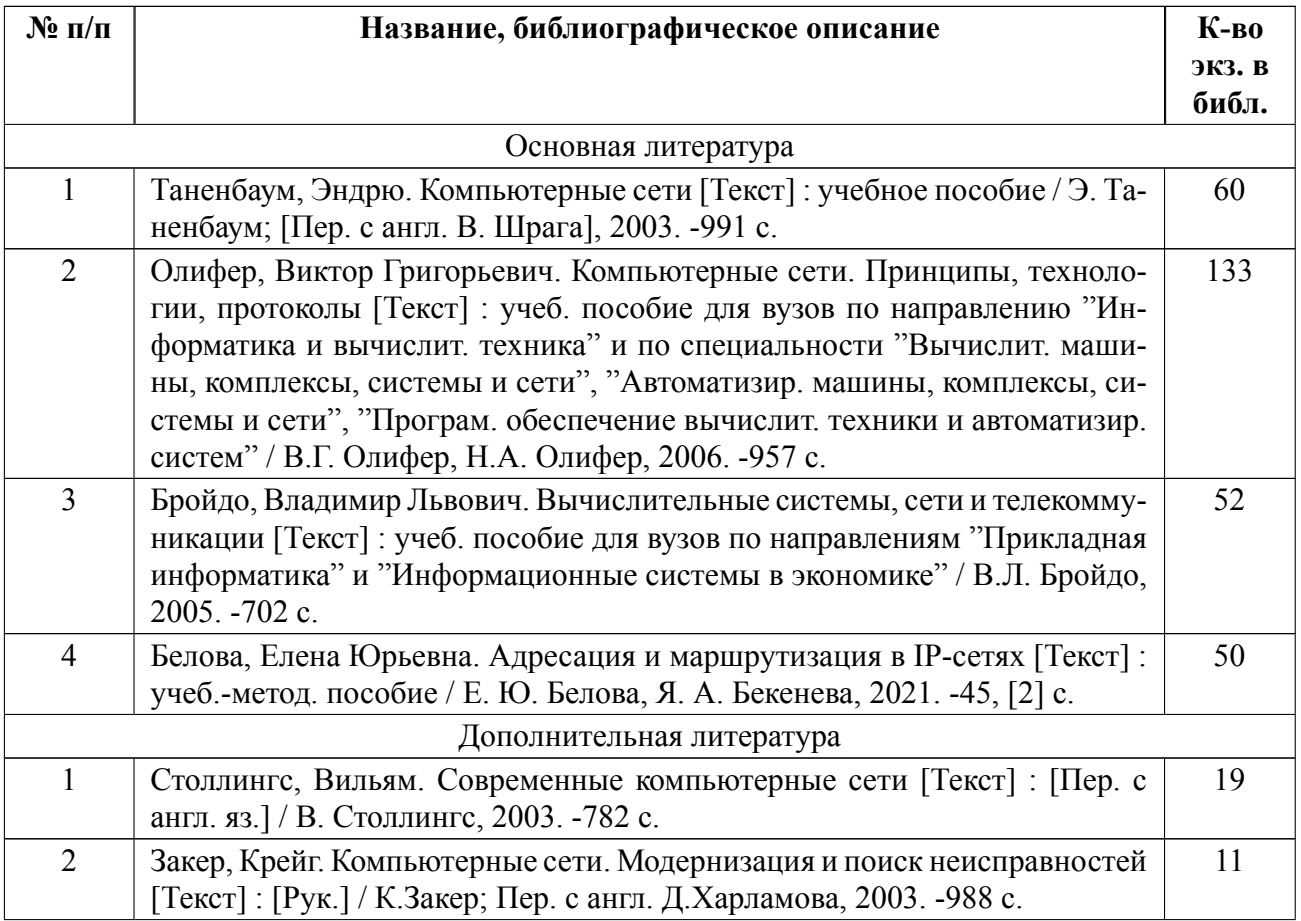

### **5.2 Перечень ресурсов информационнотелекоммуникационной сети «Ин-**

### **тернет», используемых при освоении дисциплины**

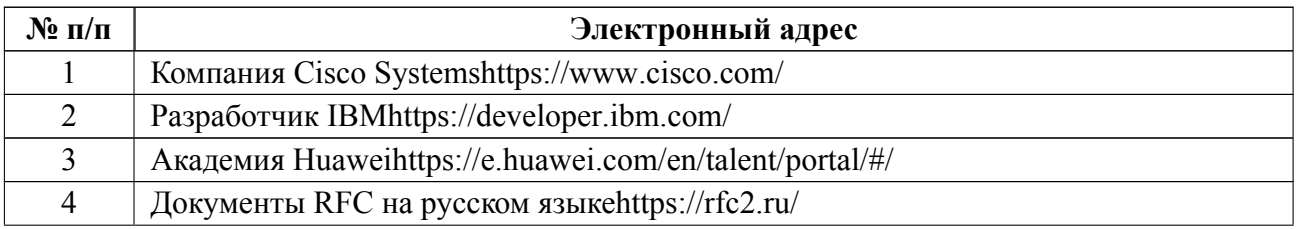

## **5.3 Адрес сайта курс[а](https://e.huawei.com/en/talent/portal/#/)**

Адрес сайта курса: https://vec.etu.ru/moodle/course/view.php?id=10569

# **6 Критерии оценивания и оценочные материалы**

# **6.1 Критерии оценивания**

Для дисциплины «Сети ЭВМ» предусмотрены следующие формы промежуточной аттестации: экзамен.

## **Экзамен**

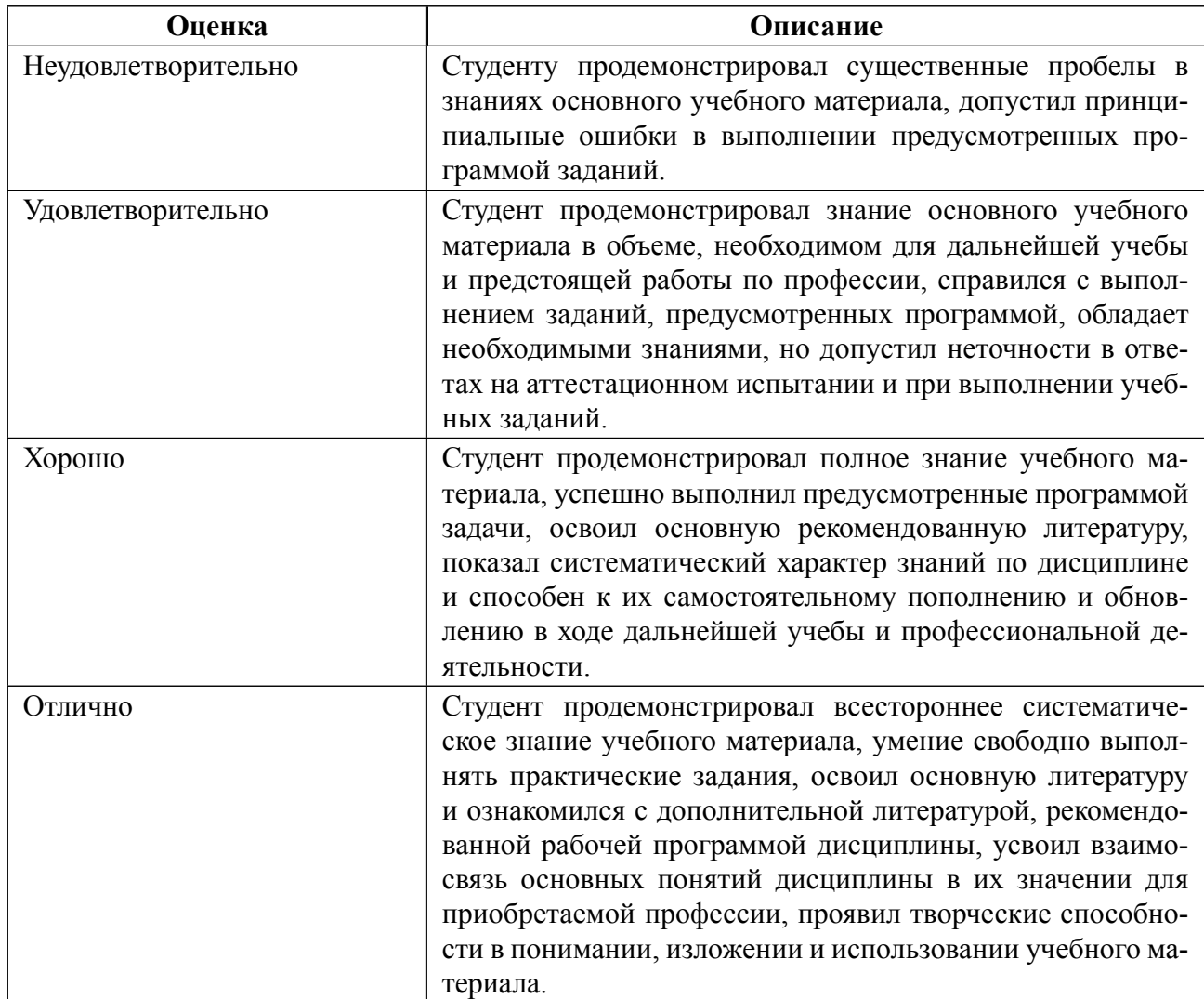

### **Особенности допуска**

Студент допускается к экзамену в случае выполнения четырех лабораторных работ и их успешной защиты на коллоквиумах, а также написания трех контрольных работ на практических занятиях не ниже оценки "удовлетворительно". Кроме того, обязательным видом контроля согласно п. 4.1.3 "Положения о промежуточной аттестации" является выполнение и защита курсовой работы.

Экзамен проводится в устной форме по билетам, в билете 3 вопроса.

# **6.2 Оценочные материалы для проведения текущего контроля и промежуточной аттестации обучающихся по дисциплине**

### **Вопросы к экзамену**

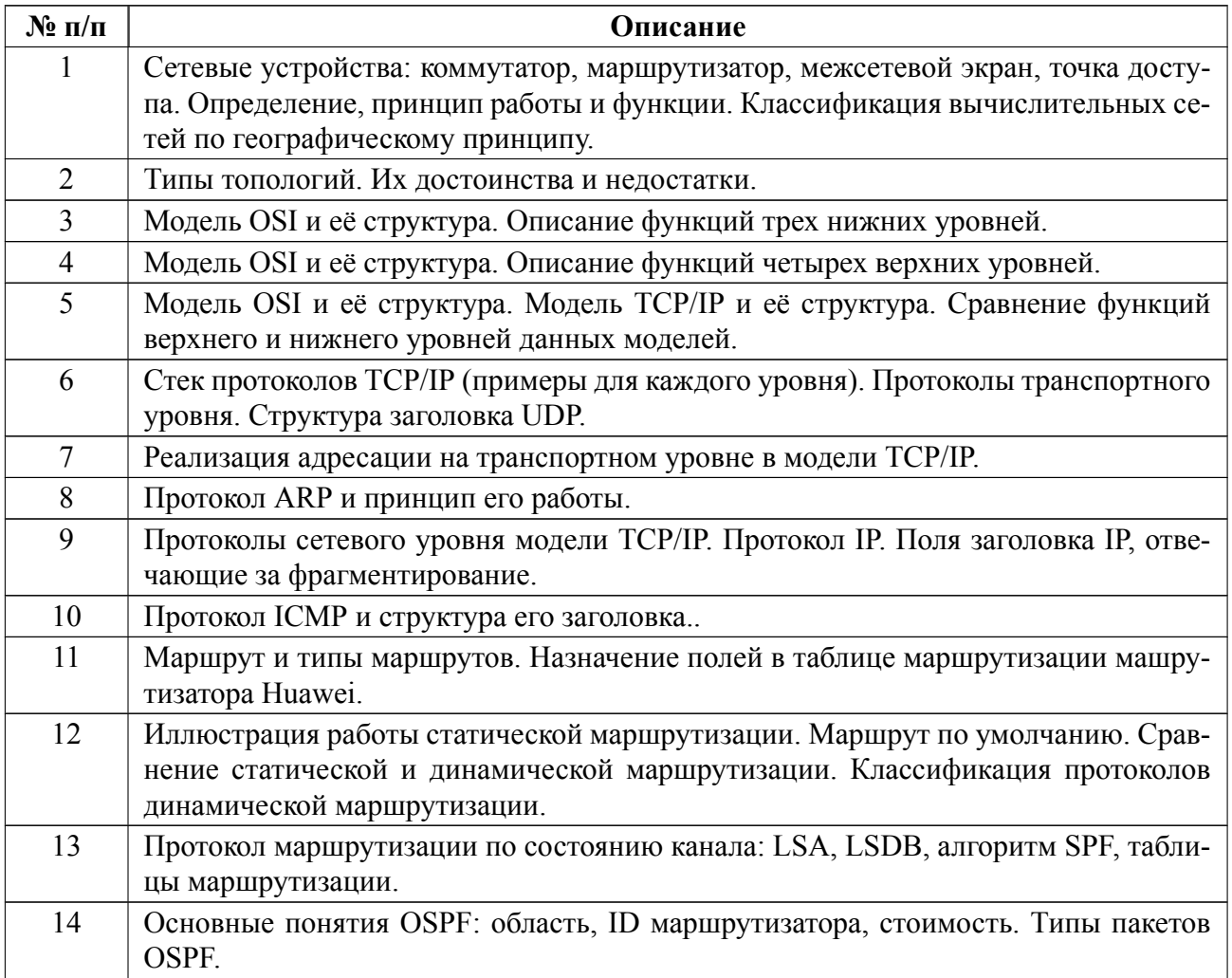

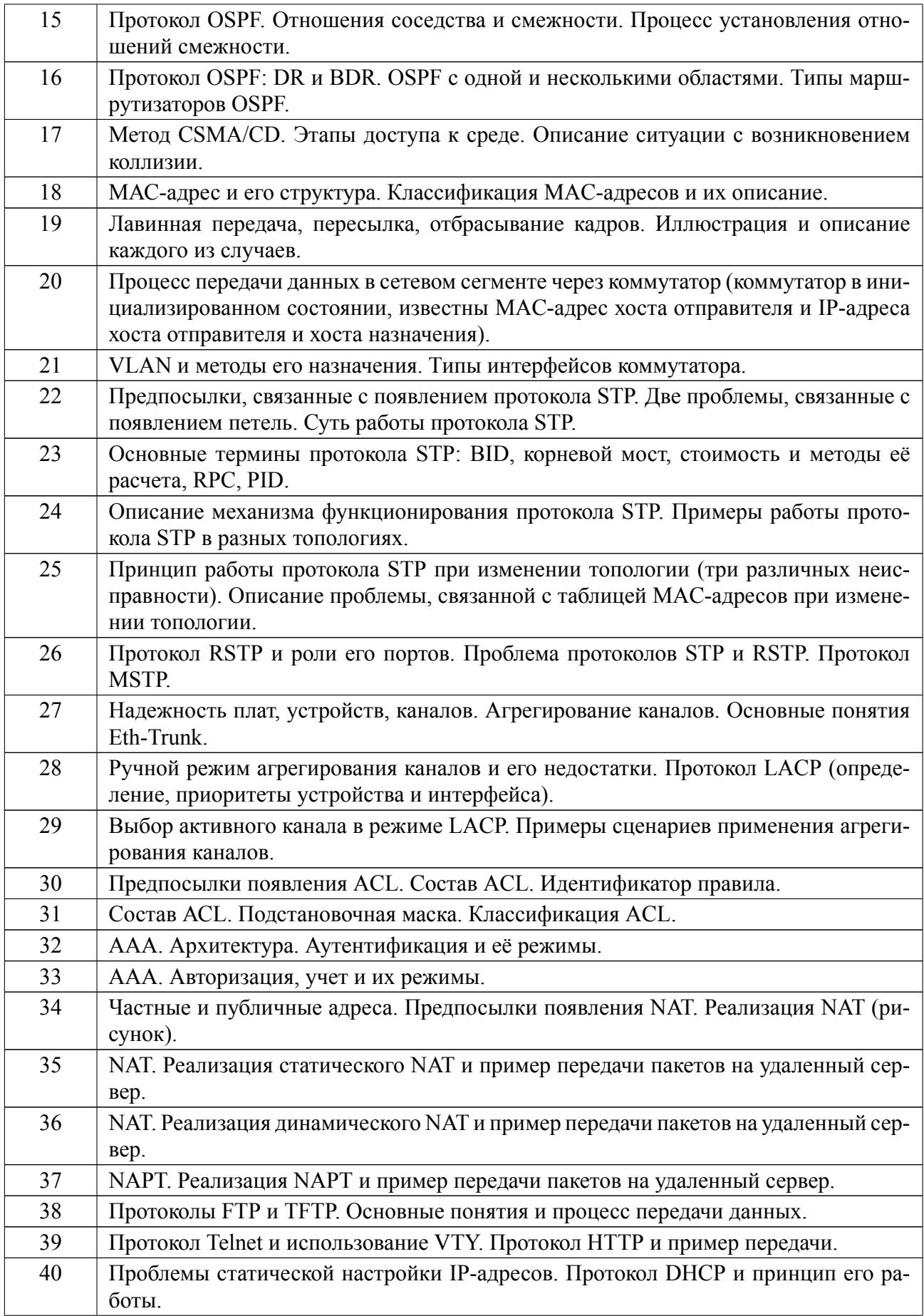

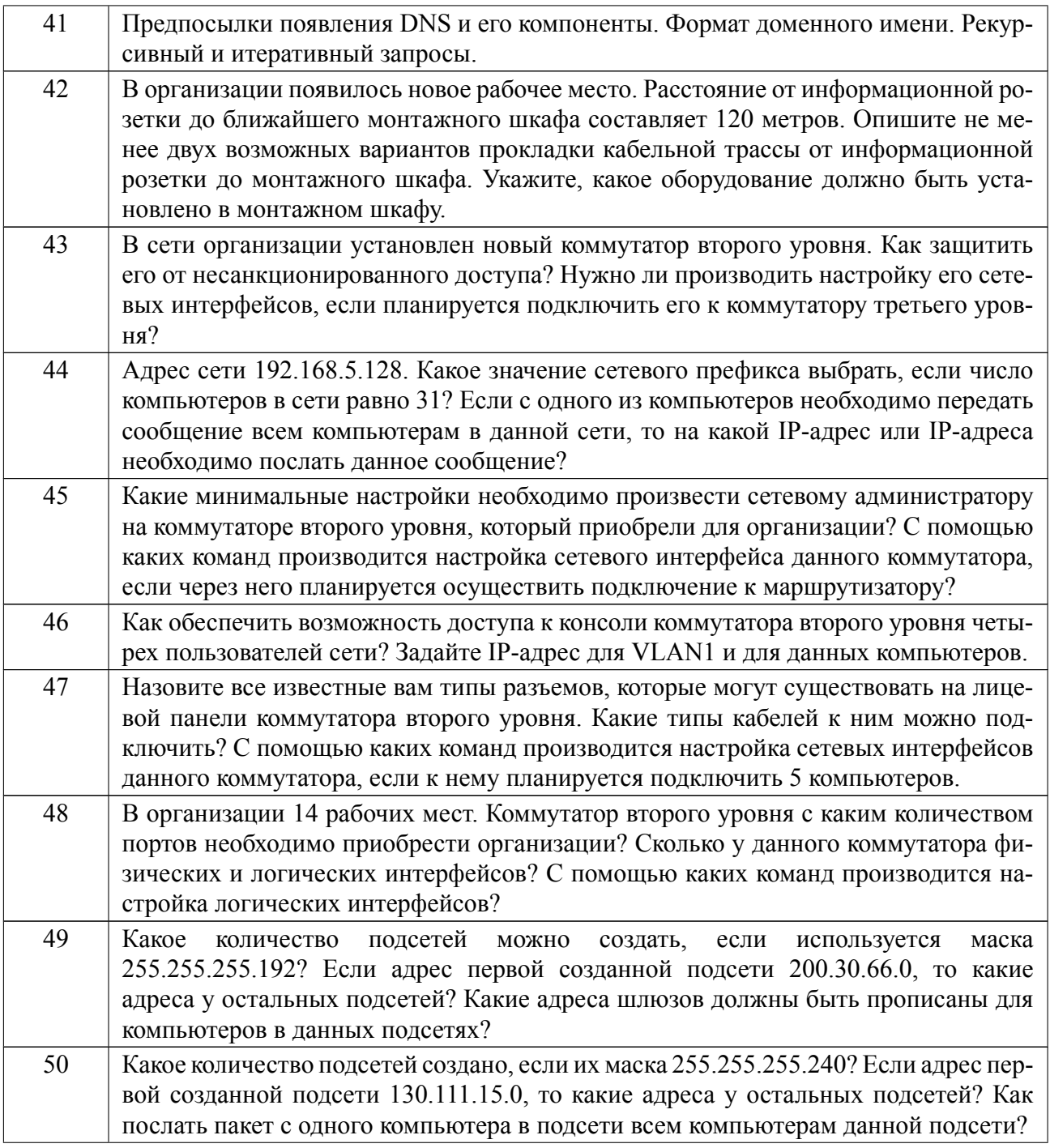

## Форма билета

Министерство науки и высшего образования Российской Федерации

ФГАОУ ВО «Санкт-Петербургский государственный электротехнический

университет «ЛЭТИ» имени В.И. Ульянова (Ленина)»

# ЭКЗАМЕНАЦИОННЫЙ БИЛЕТ №1

#### Дисциплина Сети ЭВМ ФКТИ

1. Основные понятия OSPF: область, ID маршрутизатора, стоимость. Типы пакетов OSPF.

2. Протокол Telnet и использование VTY. Протокол HTTP и пример передачи.

3. К коммутатору второго уровня подключены четыре компьютера. Какие сетевые настройки необходимо задать для каждого из компьютеров, если используется сеть частных IP-адресов для класса С? Требуется ли назначить IP-адреса для сетевых интерфейсов коммутатора?

**УТВЕРЖДАЮ** 

Заведующий кафедрой

М.С. Куприянов

### Образцы задач (заданий) для контрольных (проверочных) работ

#### Пример контрольной работы №1

1. Выполните преобразование числа из двоичной в десятичную систему счисления

01110101

2. Выполните преобразование числа из десятичной в двоичную систему счисления

205

3. Корректно ли записан IP-адрес? Поясните свой ответ.

 $14.18.3.0$ 

4. Запишите IP-адрес в точечно-десятичной нотации

10011100 11011111 11101111 01111111

19

5. Запишите IP-адрес в двоичной форме

56.92.221.206

6. Определите класс IP-адреса. Поясните свой ответ.

88.135.16.33

7. Определите какая часть IP-адреса относится к номеру сети, а какая – к номеру хоста. Запишите номера сети и хоста.

220.49.97.8

8. Можно ли заданный IP-алрес назначить сетевому интерфейсу? Поясните свой ответ.

151.15.255.255

9. Определите адрес подсети

IPадрес: 210.6.3.232 Маска подсети: 255.255.255.128

10. Определите максимальное количество IP-адресов, которые допустимо назначить сетевым интерфейсам, если маска подсети 255.248.0.0.

#### **Пример контрольной работы №2**

1. Выполните разбиение сети с представленным IP-адресом на четыре подсети одинакового размера.

19.0.0.0

2. Запишите адрес подсети, диапазоны адресов для хостов, широковещательный адрес для всех подсетей из пункта 1.

3. Выполните разбиение сети с представленным IP-адресом на шесть подсетей одинакового размера.

185.15.0.0

4. Выполните разбиение сети с IP-адресом 193.58.97.0 на подсети переменной длины в соответствии с количеством рабочих мест в отделах организа-

ции: 1 отдел – 120 РС, 2 отдел – 31 РС, 3 отдел – 28 РС, 4 отдел – 13 РС, 5 отдел  $-11$  PC.

5. Задан адрес сети. Найдите максимальное число IP-адресов, которые допустимо назначить сетевым интерфейсам в данной сети. Какое количество адресов сетей и какого класса потребуется для данной цели при использовании классовой адресации?

137.192.0.0/11

6. Какой сетевой префикс необходимо использовать при адресации 10500 хостов? Адрес сети указан ниже.

12.192.0.0

7. Организации выделен блок адресов. Необходимо разделить данный блок между отделами организации в соответствии с заданным количеством компьютеров.

114.72.128.0/17; 1 отдел – 5000 РС, 2 отдел – 1300 РС, 3 отдел – 950 РС, 4 отдел  $-80$  PC.

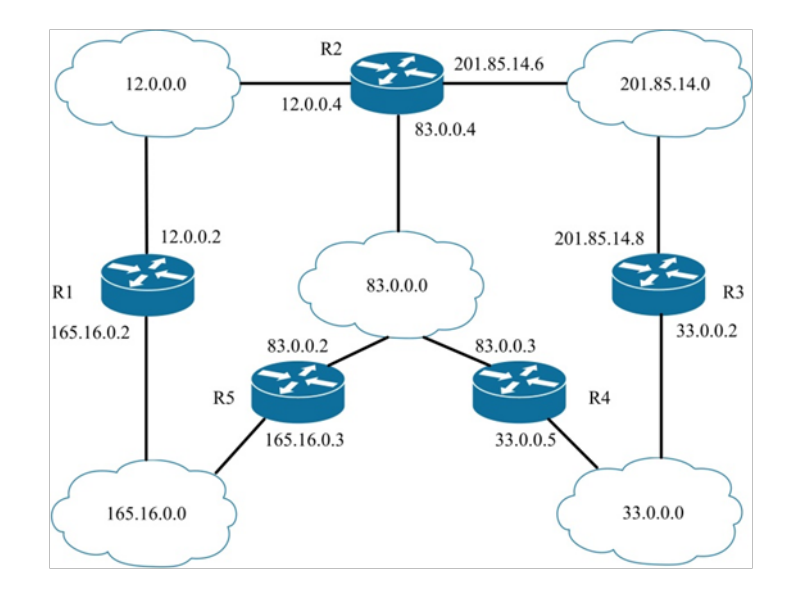

Пример контрольной работы №3

 $1_{\cdot}$ Заполните таблицу маршрутизации аппаратного маршрутизатора R1, используя представленную схему объединенной сети. Укажите для каждой сети назначения только один маршрут. Определите адрес выходного сетевого интерфейса для сети 201.85.14.0.

2. Модифицируйте таблицу маршрутизации из пункта 1 с учетом того, что маршрутизатор R5 имеет выход в Интернет, а до сети 201.85.14.0 указаны все маршруты.

 $3_{1}$ Заполните таблицу маршрутизации для хоста с адресом 193.185.11.5, входящего в локальную сеть 193.185.11.0. Хост находится под управлением операционной системы Windows. Локальная сеть соединена с маршрутизатором через его сетевой интерфейс с адресом 193.185.11.168. Маршрутизатор имеет выход в Интернет.

4. Для IP-адреса 196.52.15.57 составьте таблицу маршрутизации из трех строк: первая строка описывает маршрут, который выбирается для передачи пакета; вторая строка – маршрут, который не будет выбран для передачи пакета; третья строка – маршрут по-умолчанию. Маски, адреса шлюзов и метрики выбираюся студентом. Маски по умолчанию для классов не использовать.

#### Примеры контрольных вопросов к лабораторным работам.

- 1. Как выглядит кабель витая пара?
- 2. Для чего используется патч-корд?
- 3. Перечислите недостатки при передачи данных через хаб.
- 4. С помощью какой команды создается пользователь?
- 5. Для чего используется команда ping?
- 6. Что собой представляет виртуальная локальная компьютерная сеть?
- 7. Что такое trunk port?
- 8. Как настроить коммутатор третьего уровня?
- 9. Коммутатор третьего уровня или маршрутизатор работает быстрее?

10. Что такое назначенный порт?

#### **Примеры вопросов к защите курсовой работы.**

1. Что представляет собой информационная розетка? Покажите её на плане?

- 2. Какая топология сети выбрана? Назовите её преимущества.
- 3. В чем выполняется прокладка кабеля витая пара внутри помещений?
- 4. Для каких целей используется гофрированная труба?
- 5. В чем отличие монтажного шкафа от стойки?
- 6. Какое оборудование находится в монтажном шкафу?
- 7. Для чего используется патч-панель?
- 8. Как выполнить расчет размера кабель-канала?
- 9. Что такое сетевой префикс?

10. Сколько IP-адресов можно использовать для адресации хостов в созданной подсети?

Весь комплект контрольно-измерительных материалов для проверки сформированности компетенции (индикатора компетенции) размещен в закрытой части по адресу, указанному в п. 5.3

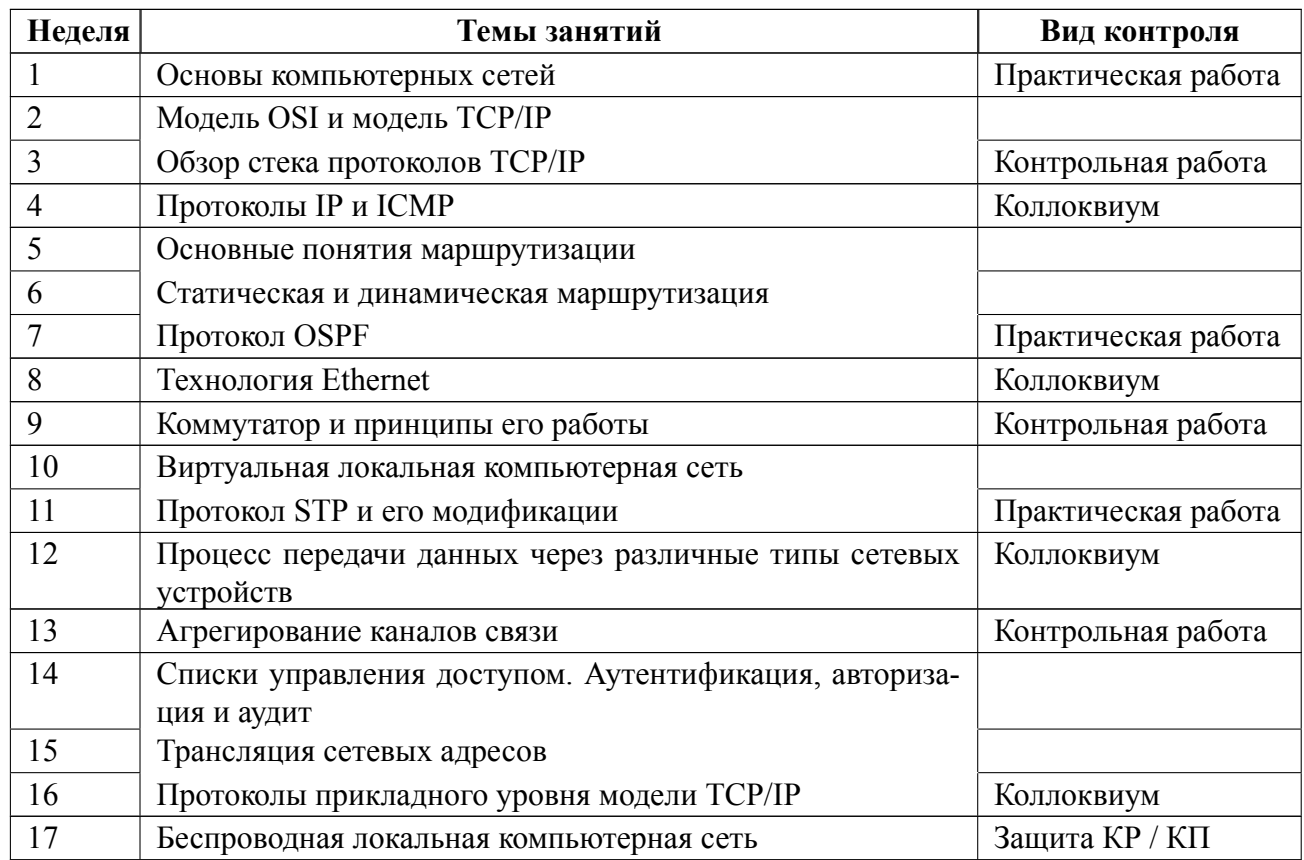

#### График текущего контроля успеваемости 6.3

#### $6.4$ Методика текущего контроля

#### на лекционных занятиях

Текущий контроль включает в себя контроль посещаемости (не менее 80 % занятий).

#### на лабораторных занятиях

- Порядок выполнения лабораторных работ, подготовки отчетов и их за-ЩИТЫ

В процессе обучения по дисциплине «Сети ЭВМ» студент обязан выполнить 4 лабораторных работы. Под выполнением лабораторных работ подразумевается подготовка к работе, проведение моделирования вычислительной сети с использованием инструмента Cisco Packet Tracer, подготовка отчета и его защита на коллоквиуме. После каждой лабораторной работы предусматривается проведение коллоквиума на 4, 8, 12, 16 неделях, на которых осуществляется защита лабораторных работ. Выполнение лабораторных работ студентами осуществляется в бригадах по три человека. Оформление отчета студентами осуществляется в количестве одного отчета на бригаду в соответствии с принятыми в СПбГЭТУ правилами оформления студенческих работ. Отчет оформляется после выполнения моделирования вычислительной сети и представляется преподавателю на проверку. После проверки отчет либо возвращается (при наличии замечаний) на доработку, либо подписывается к защите.

Лабораторные работы защищаются студентами в бригадах по три человека. Опрос студентов осуществляется по очереди. Вопросы касаются теоретической и практической частей лабораторной работы. При обсуждении ответа преподаватель может задать несколько уточняющих вопросов. В случае если студент демонстрирует достаточное знание вопроса, работа считается защищенной.

На защите лабораторной работы студент должен показать: понимание методики исследования и знание особенностей её применения, понимание и умение объяснять особенности применяемых методов, возможные области их применения и т.д., умение давать качественную и количественную оценку полученных результатов и прогнозировать реакции исследуемого объекта на различные воздействия, навыки и умения, приобретенные при выполнении лабораторной работы.

Примеры контрольных вопросов приведены в критериях оценивания.

Текущий контроль включает в себя выполнение, сдачу в срок отчетов и их защиту по всем лабораторным работам, по результатам которой студент получает допуск на экзамен.

#### **на практических занятиях**

Текущий контроль включает в себя контроль посещаемости (не менее 80

25

% занятий). В ходе проведения практических занятий целесообразно привлечение студентов к как можно более активному участию в решении задач, обсуждениях и т. д. На 3, 9, 13 неделях проводятся контрольные работы. Задания являются индивидуальными. Примеры контрольных работ приведены в оценочных материалах.

Шкала оценивания контрольной работы 1 (1 задание=1 балл):

5 баллов и менее - "неудовлетворительно"

67 баллов "удовлетворительно"

8-9 баллов - "хорошо"

10 баллов "отлично"

Шкала оценивания контрольной работы 2 (1 задание=1 балл):

3 балла и менее - "неудовлетворительно"

4 балла "удовлетворительно"

5 баллов "хорошо"

67 баллов "отлично"

Шкала оценивания контрольной работы 3 (1 задание=1 балл, за первое задание ставится 2 балла максимум):

2 балла и менее - "неудовлетворительно"

3 балла "удовлетворительно"

4 балла "хорошо"

5 баллов "отлично"

Текущий контроль включает в себя выполнение в трех контрольных работ на оценку не ниже "удовлетворительно" для последующего допуска на экзамен.

#### **самостоятельной работы студентов**

Контроль самостоятельной работы студентов осуществляется на лекционных, лабораторных и практических занятиях студентов по методикам, описанным выше.

#### **при выполнении курсового работы**

Текущий контроль при выполнении курсового работы осуществляется в соответствии с материалами, предоставленными преподавателем, и заданием на курсовую работу.

Оформление пояснительной записки на курсовую работу выполняется в соответствии с требованиями к студенческим работам принятым в СПбГЭТУ.

Защита курсовой работы осуществляется в соответствии с требованиями «Положения о промежуточной аттестации».

Критерии оценивания курсовой работы приведены ниже.

Неудовлетворительно. Студент выполнил задание по курсовой работе, допустив серьезные ошибки, которые оказали негативное влияние на её содержание. Он предоставил пояснительную записку, по которой имелись замечания по содержанию и оформлению. При ответе на большинство вопросов по теоретической и практической частям работ студент испытывал значительные трудности.

Удовлетворительно. Студент выполнил задание по курсовой работе в полном объеме, но допустил несколько ошибок, которые не оказали серьезного влияния на её содержание. Он предоставил пояснительную записку, по которой имелись замечания по содержанию и оформлению. При ответе на ряд вопросов по теоретической и практической частям работ студент испытывал значительные трудности.

Хорошо. Студент выполнил задание по курсовой работе в полном объеме, но допустил ряд незначительных ошибок, которые не оказали серьезного влияния на её содержание. Он предоставил пояснительную записку, которая соот-

27

ветствует всем рекомендациям по содержанию и оформлению. При ответе на вопросы студент продемонстрировал хорошее владение знаниями, связанными с теоретической и практической частями работы, но допустил ряд неточностей, которые потребовали дополнительных пояснений.

Отлично. Студент выполнил задание по курсовой работе правильно и в полном объеме, предоставил пояснительную записку, которая соответствует всем рекомендациям по содержанию и оформлению. При ответе на вопросы студент продемонстрировал уверенное владение знаниями, связанными с теоретической и практической частями работы.

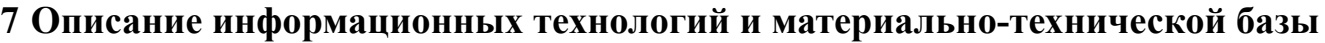

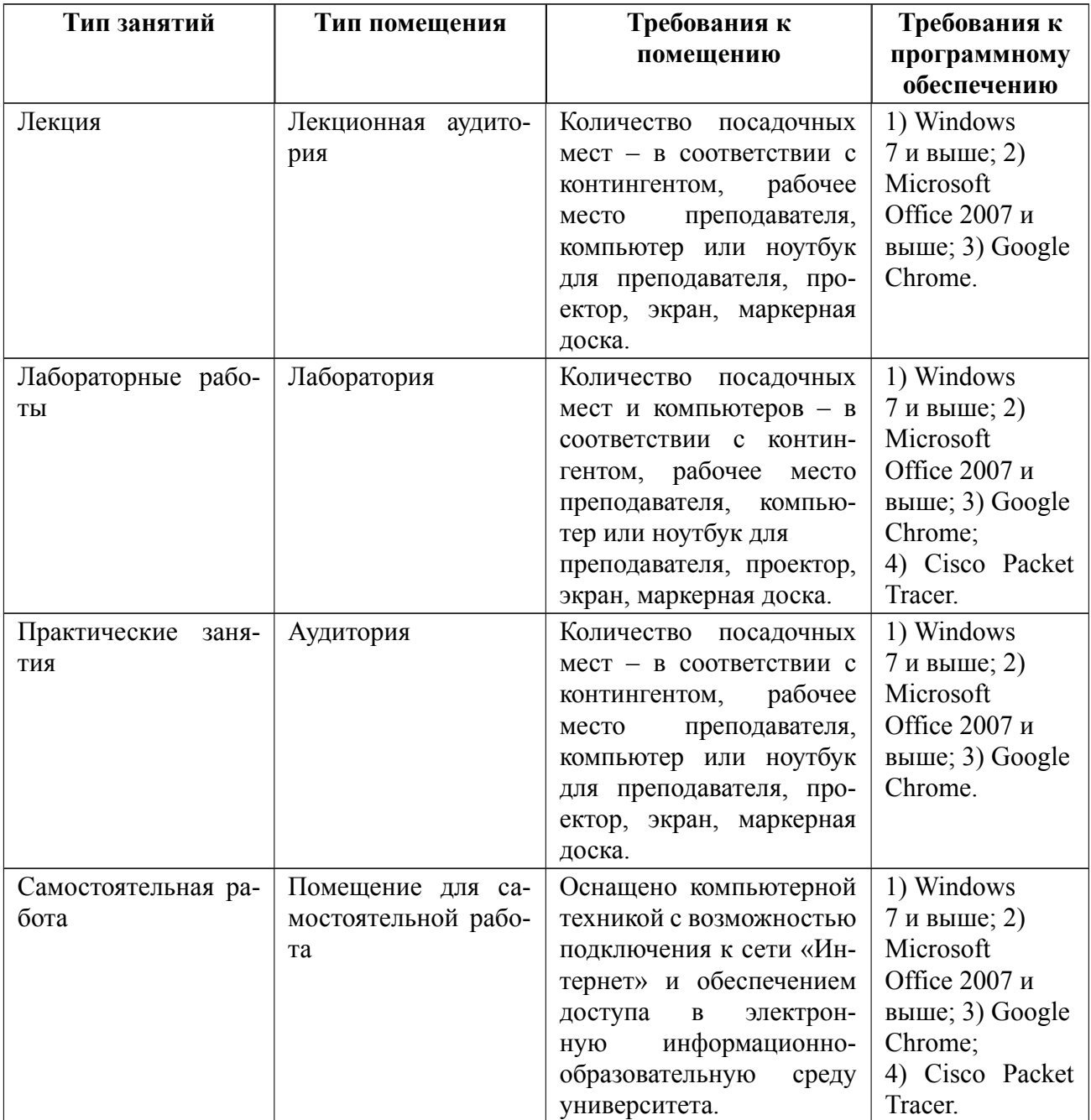

### **8 Адаптация рабочей программы для лиц с ОВЗ**

Адаптированная программа разрабатывается при наличии заявления со стороны обучающегося (родителей, законных представителей) и медицинских показаний (рекомендациями психолого-медико-педагогической комиссии). Для инвалидов адаптированная образовательная программа разрабатывается в соответствии с индивидуальной программой реабилитации.

# **ЛИСТ РЕГИСТРАЦИИ ИЗМЕНЕНИЙ**

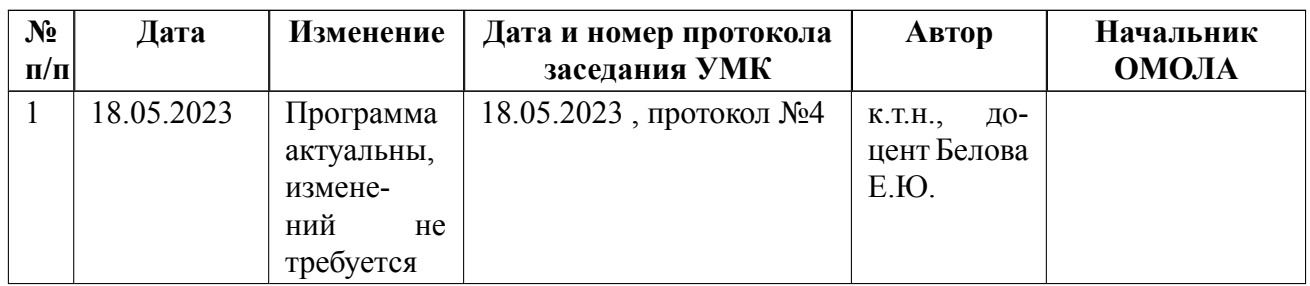